# **Photoshop Elements 9 Download Mac [REPACK]**

Installing JavaScript is relatively easy and can be done in a few simple steps. First, go to the JavaScript website and select the version of JavaScript that you want to install. Once the download is complete, open the file and follow the on-screen instructions. Once the installation is complete, you need to crack JavaScript to activate the full version of the software. To do this, you need to download a crack for the version of JavaScript you want to use. Once you have the crack, open the file and follow the instructions on how to patch the software. Once the patching process is complete, the software is cracked and ready to use.

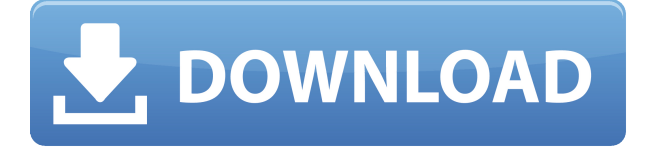

The latest version of Lightroom, starting at version 5.0 (beta), has a heavy focus on workflow, which include chapters on developing images, editing in the Develop module, organizing and sharing files, as well as how to use presets and smart collections. And although some ideas are good, if they are poorly executed, they don't do the rest of an artist's work any good. In designing and drafting something, it's important to walk away from the table feeling inspired, excited, and most importantly, in a great mood. But are your ideas reinforced and strengthened by an entire project's worth of input, or are they fleshed out to the point of being clobbered? Windows 10 has a similar box that applies to any operating system. It has all the useful functionalities that Windows 7 or 8.1 previously had, and it also has some other, less useful stuff. Many of these are hidden away under the "This PC" button, and there, the OS hides away settings and files that developers of third party software needed to support, including drivers and the like. Windows 10 has a few visual tweaks, but behind the scenes, it looks and feels like Windows 7 or 8. Does your personal life benefit from an informative web content management system (WCMS)? Then Facebook is the only platform for you. Through investing time and money in creating music edits to the social networking website, artists, as like myself, are able to collaborate on projects to create a noteworthy body of work. But, Facebook knows that's not the case for everyone; so it released the news feed algorithm , and began stifling the growth of users and viewing hours. This has forced Facebook to create the Facebook Moments feature, a "only for me" news feed option.

# **Download free Adobe Photoshop 2021 (Version 22.4.3)With Product Key 64 Bits 2023**

"If you wanted to make adjustments to each original color channel, you'd use this channel mask to

determine which of the channels were the original, and which are the modified copies of those channels. Each color channel is then affected by these masks, and the painting tools can then be used to make further minor adjustments." Yes, there are many inexpensive photo editing software solutions that come pre-loaded with the operating system. None of these software programs come close to the power and versatility of Adobe Photoshop. Adobe InDesign is a graphic design software program offered by Adobe. It is layout, print, and Web-based front-end to Adobe's page layout and publishing application, Adobe InDesign CS5 for Mac. **What software is needed for graphic**

### **design?**

Creating beautiful blog posts and infographics can be a lengthy and difficult process. If you wish to have themes that a specific period then you can use a plugin called Every or you can use Themeisle or head over to Cannot & thesaurus.com for more opportunities. **What software is needed for graphic design?**

Your single-page sites can take on a different look with changing colors and photo backgrounds. To make your page look visually appealing, you can edit your page's background, change the page's color scheme, and tweak your text by replacing it with the right typeface. For standardizing a page's color palette, Adobe A-List is helpful. **What software is needed for graphic design?** Adobe InDesign is a common page layout application. It seamlessly runs on a Macintosh or PC and is available for both Mac and Windows. Users can create print-ready documents such as brochures or newsletters, edit the documents, and publish it online. e3d0a04c9c

# **Download free Adobe Photoshop 2021 (Version 22.4.3)With Licence Key (LifeTime) Activation Code [Win/Mac] {{ lAtest versIon }} 2022**

Adobe has bundled up its major new versions like a bunch of free apps. This means you get lots of functionality for free, even though it's a tiny fraction of what you'll receive if you're a full blown Photoshop power user. Make sure to check out our guide on how to manage all the Photoshop apps and tools for a clutter-free experience. I used few plugins for this task, but to be honnest... what I really liked in this Photoshop tutorial was the easy workflow and how fast I could finish this project. I've been working on this rebrand really for like a month now and it was worth it to see this quick project and learn something new. I also like that the Photoshop user was not even a graphic designer, so he got to make quick edit of the logo. Check out this Photoshop custom logo rebrand. If you are an avid reader of tutorials on Tutsplus, the name of the logo designer should be familiar to you :) Take a look at the logo. You can easily see, so the logo is decent. It will be better if the logo looks more real. This is not a technical tutorial, so we will honor Apple's slogan of "Think different". In this tutorial we are going to enhance your desktop icon, print icon and bookmark icon. However, we will add layers of effects like our own looking. This also means that you will need to increase the resolution of the images. Drawing tools, perspective tools, paint brushes and much more have been the heart of Adobe Photoshop printing, editing and effects. Photographers can easily edit and work on large-scale images in Photoshop. They can also merge multiple images together into one using Photoshop. Off course with the best in-house App development, good control over the light, image composition, image adjustments, editing image framing, and much more you will be able to deliver your best in professional posts. The range of Adobe Photoshop software is huge and very high industry standard. You can use it for producing and editing various design, picture, advertisement, images, web, digital and graphic design, photo editing, image modification, catalogues and many more other fields.

photoshop elements editor free download photoshop free elements download download old version of photoshop elements photoshop elements older versions download photoshop elements 7 windows 10 download pse photoshop elements free download adobe photoshop elements 2019 portable download adobe photoshop premiere elements 13 download photoshop elements 4.0 download photoshop elements free download

The fastest way to apply changes to your design is to use the new Edit in Place feature! This feature is useful for when you need to change the appearance of a photo you imported into a document, for instance when you're trying to create a design for an item with an existing photo. Simply highlight the image you want to edit in place, and the changes will be applied without having to export the file. A variety of new features are being rolled out for the newly released Adobe Creative Cloud desktop applications. Adobe introduced features like 'Paper Space', which lets you see moir'e patterns on the image based on a filter pattern (for example, see the example below). Perhaps the most exciting new feature is, of course, the new Photoshop CC 2018 web app. It requires no downloads or plug-ins on the web and doesn't take up any more space than your current web browser, so it's not another another huge file to clog up your hard drive. The webapp is currently only available to use new iPhone 11 and iPad Pros, but the designers imagine it will make it's way to other devices soon. Adobe Photoshop CC comes with a standard set of editing tools. This set

contains several tools for image editing and retouching, web and text creation, and page layout creation. More tools are incorporated in the Photoshop Creative Cloud suite. Then the family of software includes one application, Photoshop Elements, which is designed for users with no artistic skills. Photoshop Express is a ready to use app for mobile, tablet, or desktop, and is designed to help users create their ideas quickly. Photoshop Fix is a plug in for Photoshop CC and Photoshop Elements which highlights any specks or other unusual irregularities in an image.

If you have been using Photoshop for years you might wonder, "Why is this difficult?" Well, it is because you now have to know how to fix some basics before moving on to more advanced topics. Already having an understanding of common beginner errors helps you use Photoshop more effectively. "What is Content-Aware?" – Almost every learning student asks this. "Content-Aware" refers to how Photoshop detects the content inside a photo then tries to fill in the gaps between the subject, so that the original subject looks more natural and you have less work to do. "How do I remove the background?" – Another question that almost every aspiring illustrator is confronted with. It's easy to remove the background when using tools such as Content-Aware or using the command, "Select All" and then selecting masked or inverse selections to select the background. Have you ever called yourself a web designer? If yes, then you will be happy to read that Photoshop is the most popular Post-production application in the world of web design. In today's post, we will take a look at the top 10 best features of Photoshop which make the tool awesome. Designing a brochure or website is always a challenging task. The editors are always looking out for the perfect design to show their skills and ideas. When it comes to web design, Adobe Photoshop is the most popular application that gives designers a great opportunity to create a website. With the recent changes in the market, the interface of Adobe Photoshop has got an instant upgrade. It supports smart objects and smart filters, which are real-time interactive filters that are applied to layers or selections during you edit the source image. You can add multiple filters on the Page Setup, Place or Layer dialogs to produce dynamic effects.

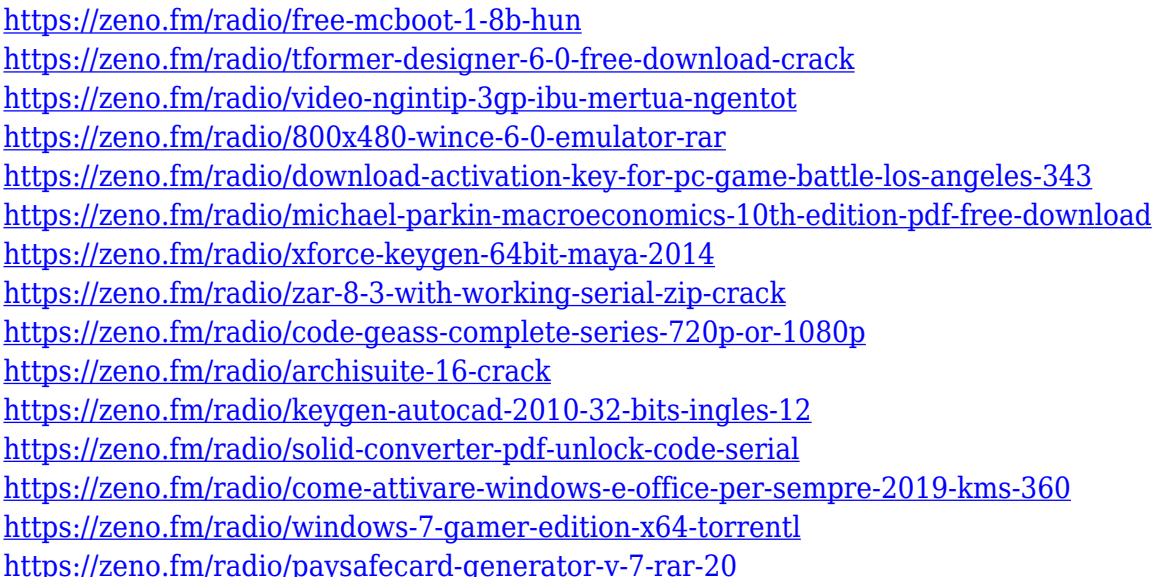

The application was originally released in 1990. Most of the time, the general public used it to crop, edit, and otherwise process their scan-quality prints made by their home photo-copiers and printers. That function has remained essentially unchanged. If you simply want to dazzle your friends or family with your new skill for creating amazing images with computers, here's everything you'll need

to know about Adobe Photoshop to become a professional photographer. You'll learn how to use the new Adobe Photoshop features, including features for photo compositing, and about the many other tools, filters, effects, and design features in the program, providing practical ideas for using even the most basic tools to create photo inspiration. Edit and optimize images as if they were the real thing with these Photoshop features that let you apply filters directly to photographs. See how delightfully the application rearranges images, simulated photography, and more in the new mode. It turns *any* size photograph into a fascinating hidden photo integrated with the image itself. And you can even see what happened in the editing, what was modified and how, in the history panel. See what a difference it makes in real time. All as an image, just waiting to be seen. (Rated LC\*) The invaluable Photoshop launch features can now be accessed from web browsers as an all-new type of web page that make it easy to view, search, and work with the features. When you access a launch web page, for example, you'll can download and use the tools you need right away. So whether you have the desktop version or the web-based version of Photoshop, you'll be able to take full advantage of what's new in Photoshop.

In addition, you will learn how to alter brightness and contrast, as well as use black and white to enhance your images. You'll be introduced to various filters and filters combinations. You'll learn about adding artsy effects and tips and tricks to make your images look really good. You'll learn how to use layer masks to create effects. You'll also learn about using the gradient tool to add more depth to your pictures. The new text tool will help you create highly realistic fonts that will elevate your image to new heights. Photoshop Express for Web & Mobile is a free app with a lean, reactive interface to quickly scan, copy, and paste content from different Web browsers like Google Chrome, Firefox, and Safari. This is a great way to create screenshots and share links on your website or blog. After every update to Photoshop, Adobe releases a blog post (or series of blog posts) showcasing how tables, clip art, and other objects are updated to work in the new version. These updates are always accompanied by an update to the Elements version, too. If you weren't able to get the latest version of Elements with the latest update for Photoshop, Adobe provides a download of an older version of Elements, that can be used in conjunction with the latest version of Photoshop. AppSumo has a bunch of very useful links to Adobe Photoshop tutorials, to applications that work with the software, and to other resources that might help you learn the ins and outs of Adobe Photoshop and the software. You'll find tutorials like these on their main page **for free** .